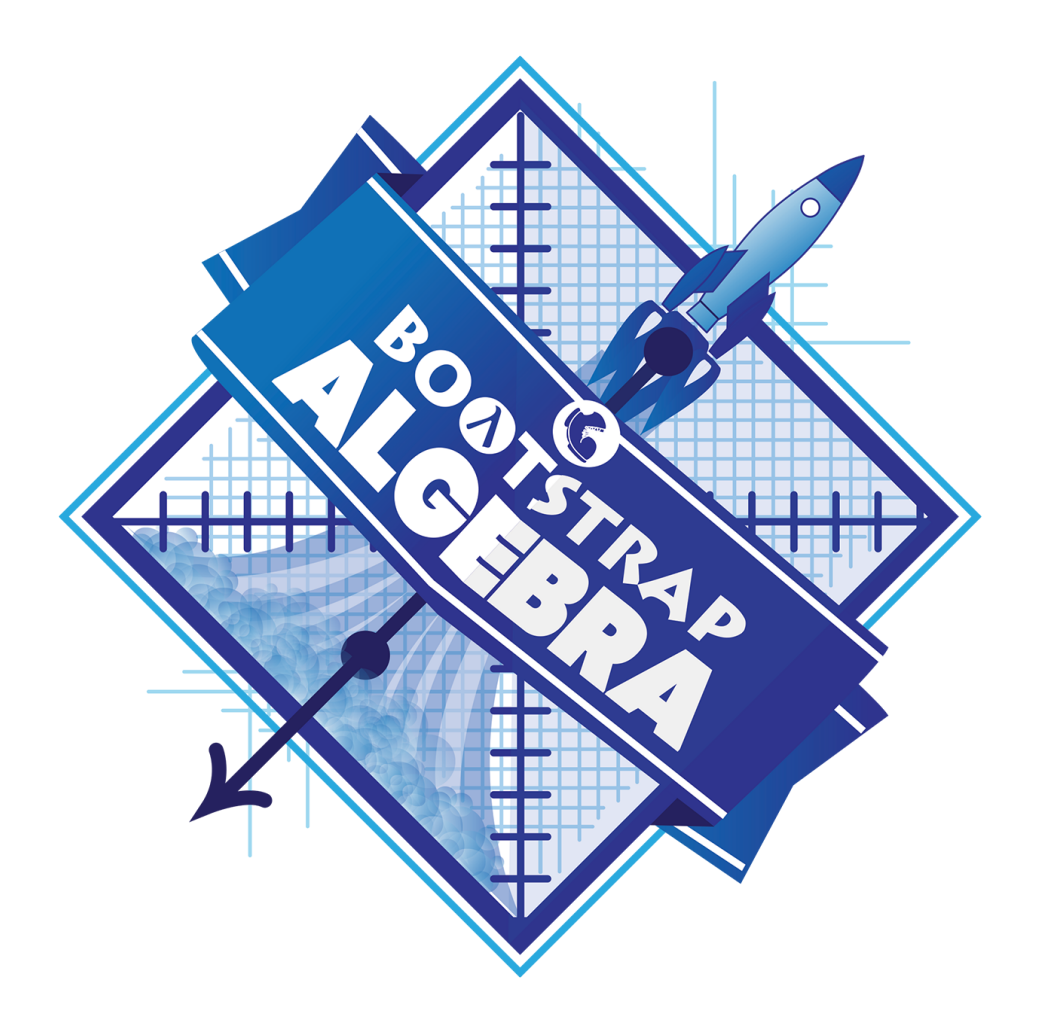

# **Student Workbook**

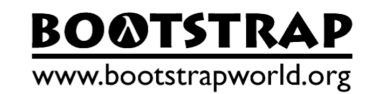

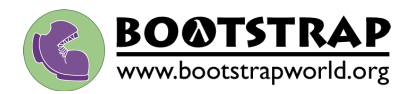

Workbook v2.7

Brought to you the Bootstrap team:

- Emmanuel Schanzer
- Kathi Fisler
- Shriram Krishnamurthi
- Emma Youndtsmith
- Rosanna Sobota

Visual Design: Colleen Murphy

Bootstrap is licensed under a Creative Commons 3.0 Unported License. Based on a work from www.BootstrapWorld.org. Permissions beyond the scope of this license may be available at schanzer@BootstrapWorld.org.

**Unidades de Bootstrap** 

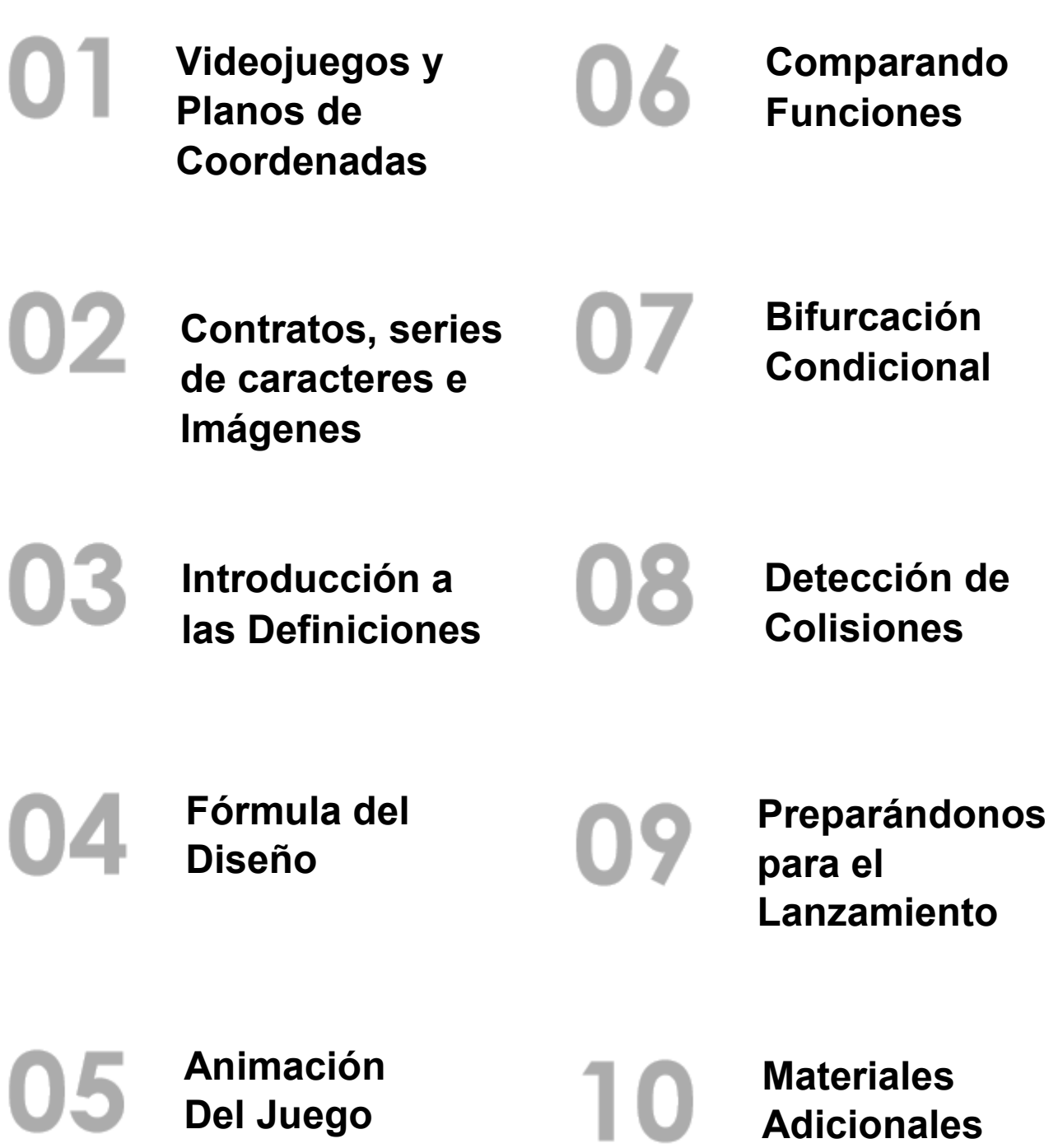

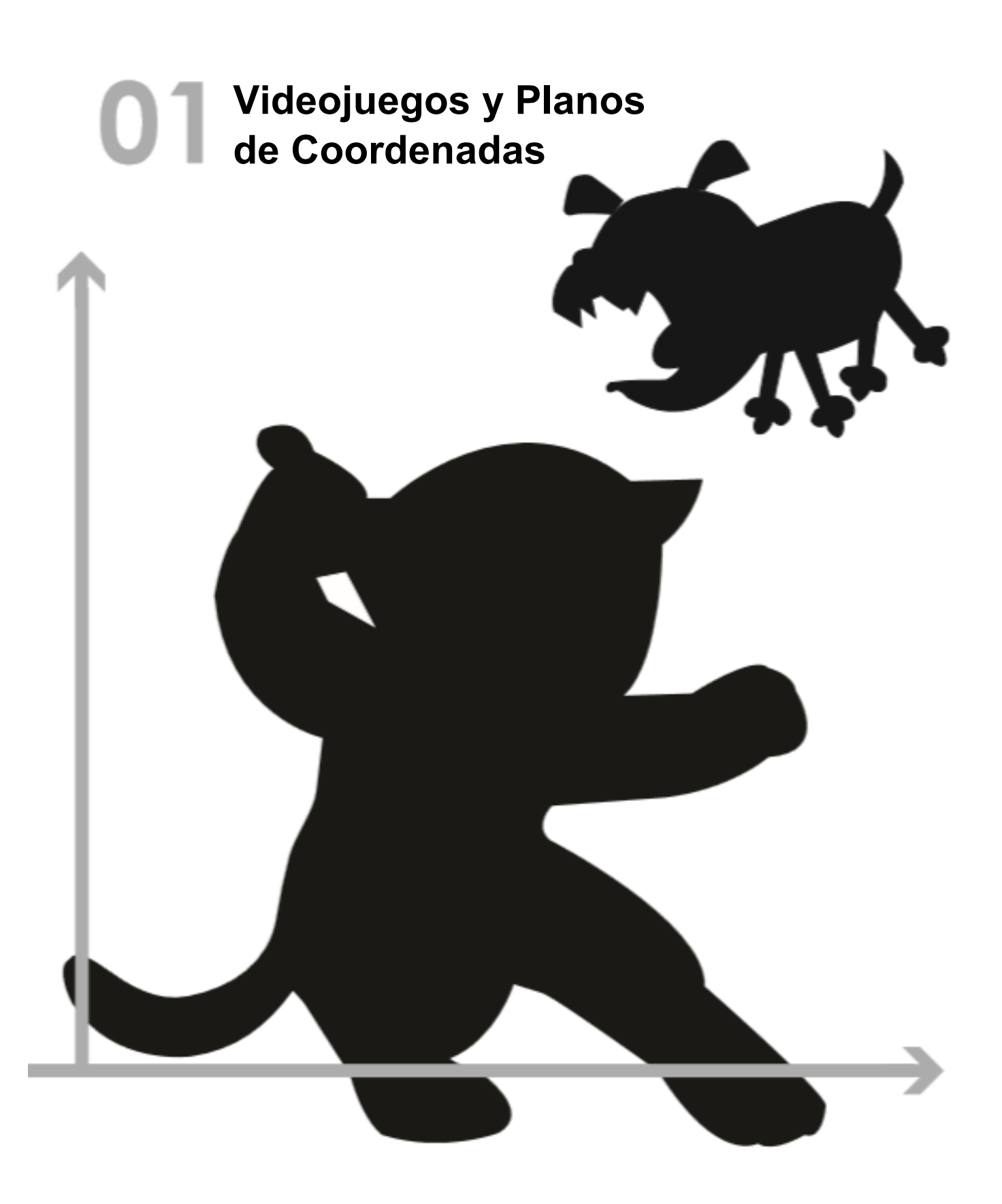

# **Lección 1**

#### **Ingeniería inversa: ¿Cómo funciona El Gato Ninja?**

![](_page_4_Picture_26.jpeg)

![](_page_5_Figure_0.jpeg)

# **Nuestro videojuego**

Creado por (escribe tu nombre): \_\_\_\_\_\_\_\_\_\_\_\_\_\_\_\_\_\_\_\_\_\_\_\_\_\_\_\_\_\_\_\_\_\_\_\_\_\_\_\_\_\_\_\_\_\_\_

#### **El ambiente**

Nuestro juego se desarrolla en: (¿El espacio? ¿El desierto? ¿Un centro comercial?)

#### **El jugador**

*El jugador es un \_\_\_\_\_\_\_\_\_\_\_\_\_\_\_\_\_\_\_\_\_\_\_\_\_\_\_\_\_\_\_\_\_\_\_\_\_.*

El jugador se mueve solamente hacia arriba y abajo.

#### **El objetivo**

*Tu jugador GANA puntos cuando golpea el objetivo.*

*El Objetivo es un \_\_\_\_\_\_\_\_\_\_\_\_\_\_\_\_\_\_\_\_\_\_\_\_\_\_\_\_\_\_\_\_\_\_\_\_\_.*

El Objetivo se mueve solamente de izquierda a derecha.

#### **El peligro**

*Tu jugador PIERDE puntos cuando golpea el peligro.*

*El Peligro es un \_\_\_\_\_\_\_\_\_\_\_\_\_\_\_\_\_\_\_\_\_\_\_\_\_\_\_\_\_\_\_\_\_\_\_\_.*

El Peligro se mueve solamente de izquierda a derecha.

# **Círculo de prácticas de evaluación Tiempo: 5 minutos**

No olvides usar los símbolos de la computadora para operaciones como multiplicar y dividir!

![](_page_7_Picture_39.jpeg)

![](_page_8_Figure_0.jpeg)

![](_page_9_Picture_44.jpeg)

![](_page_10_Figure_0.jpeg)

# Funciones rápidas

![](_page_11_Picture_7.jpeg)

# Funciones rápidas

![](_page_12_Picture_7.jpeg)

![](_page_13_Figure_0.jpeg)

#### **Problema de palabras: rocket-height**

*Direcciones: Un cohete dispara, viajando a 7 metros por segundo. Escribe una funcion llamada 'cohete-altura' que toma en cuenta el numero de segundos que han pasado desde que el cohete despego, y que produce la altura del cohete en ese momento.*

![](_page_14_Picture_287.jpeg)

#### **Problema de palabras: area-cesped**

*Direcciones: Utilizando la Receta de Diseno para escribe una funcion 'area-cesped', la cual toma lo ancho y largo de un area de cesped, y calcula el area del cesped. (Recuerda: area = largo \* ancho!)*

![](_page_15_Picture_275.jpeg)

#### **Problema de palabras: red-square**

*Direcciones: Use la receta de diseño para escribir una función 'cuadro-rojo', que toma un número (la longitud de cada lado del cuadrado) y regresa un rectángulo rojo sólido cuya longitud y ancho son del mismo tamaño.*

![](_page_16_Picture_278.jpeg)

*what the function does with those variables*

![](_page_17_Picture_0.jpeg)

#### **Problema de palabras: update-danger**

*Direcciones: Use the Design Recipe to write a function 'update-danger', which takes in the danger's x-coordinate and produces the next x-coordinate, which is 50 pixels to the left.*

![](_page_18_Picture_260.jpeg)

#### **Problema de palabras: update-target**

*Direcciones: Write a function 'update-target', which takes in the target's x-coordinate and produces the next x-coordinate, which is 50 pixels to the right.*

![](_page_19_Picture_250.jpeg)

![](_page_20_Picture_0.jpeg)

#### **DESIGN RECIPE**

Sam is in a 640 x 480 yard. How far he can go to the left and right before he's out of sight?

- 1. A piece of Sam is still visible on the left as long as...  $($   $\frac{x}{2})$  $-50)$
- 2. A piece of Sam is still visible on the right as long as...
- 3. Draw the Circle of Evaluation for these two expressions in the circles below:

![](_page_21_Figure_5.jpeg)

#### **Problema de palabras: safe-left?**

*Direcciones: ¿Utilizar la receta de diseño para escribir una función 'salvo izquierda?', Que toma una coordenada x y comprueba si es mayor que -50*

![](_page_22_Picture_252.jpeg)

#### **Problema de palabras: safe-right?**

*Direcciones: Utilizar la receta de diseño para escribir una función 'safe-right?', Que toma una coordenada x y comprueba si es menos de 690.*

![](_page_23_Picture_250.jpeg)

# and / or

**Write the Circles of Evaluation for these statements, and then convert them to Racket**

1. Two is less than five, *and* zero is equal to six.

![](_page_24_Picture_3.jpeg)

2. Two is less than four *or* four is equal to six.

![](_page_24_Picture_5.jpeg)

#### **Problema de palabras: onscreen?**

*Direcciones: ¿Utilizar la receta de diseño para escribir una función 'en pantalla?', Que toma en cuenta la coordenada x y comprueba si Sam está a salvo a la izquierda Y salvo a la derecha.*

![](_page_25_Picture_272.jpeg)

![](_page_26_Picture_0.jpeg)

![](_page_26_Picture_1.jpeg)

#### **Problema de palabras: cost**

*Direcciones: Luigi's Pizza lo ha contratado como programador y ofrece Pepperoni (\$10.50), Queso (\$9.00), Pollo (\$11.25) y Brócoli (\$10.25) Escribir una función llamada costo que toma el nombre de un topping y genera el costo de una pizza con esa cobertura.*

![](_page_27_Picture_479.jpeg)

#### **Problema de palabras: update-player**

*Direcciones: Write a function called update-player, which takes in the player's y-coordinate and the name of the key pressed, and returns the new y-coordinate.*

![](_page_28_Picture_345.jpeg)

![](_page_29_Picture_0.jpeg)

# **colisión**  $\boldsymbol{\sigma}$ Sta

#### **Problema de palabras: line-length**

*Direcciones: Escribe una función llamada 'linea-longitud', que toma dos números y regresa la \* diferencia positiva \* entre ellos. Siempre debe restar el número más pequeño de la más grande, y si son iguales debe regresar un cero.*

![](_page_30_Picture_326.jpeg)

# The Distance Formula (an example)

The distance between the points (0, 0) and (4, 3) is given by:

 $\sqrt{(\text{line-length } 4 \ 0)^2 + (\text{line-length } 3 \ 0)^2}$ 

Convert the formula above into a Circle of Evaluation. (We've already gotten you started!)

![](_page_31_Figure_4.jpeg)

Convert the Circle of Evaluation into Racket code:

#### **Problema de palabras: distance**

*Direcciones: Escribe una funcion distancia, que toma cuatro entradas:on distance, which takes FOUR inputs:*

- *px: The x-coordinate of the player*
- *py: The y-coordinate of the player*
- *cx: the x-coordinate of another game character*
- *cy: the y-coordinate of another game character*

*It should return the distance between the two, using the Distance formula. (HINT: look at what you did on the previous page!)*

![](_page_32_Picture_341.jpeg)

*what the function does with those variables*

#### **Problema de palabras: collide?**

*Direcciones: Escribe una funcion llamada chocar?, la cual toma cuatro entradas:*

- *px: The x-coordinate of the player*
- *py: The y-coordinate of the player*
- *cx: the x-coordinate of another game character*
- *cy: the y-coordinate of another game character*

*Are the coordinates of the player within 50 pixels of the coordinates of the other character?*

#### **Declaración de contrato y propósito** *Todo contrato tiene 3 partes...* ; the set of  $\mathbb{R}^2$  is the set of  $\mathbb{R}^2$  is the set of  $\mathbb{R}^2$  is the set of  $\mathbb{R}^2$ ; **Ejemplos** *Escribe algunos ejemplos, luego circula y marca los cambios...* (Ejemplo( ) (Ejemplo( ) **Definición** *Escribe la definición, nombres de variables a todos sus valores de entrada...* (define( ) ) *function name domain range what does the function do? function name input(s) what the function produces* ) *function name input(s) what the function produces* ) *function name variables*

*what the function does with those variables*

![](_page_34_Picture_0.jpeg)

![](_page_35_Picture_0.jpeg)

(Dibuja círculos de evaluación aquí si necesitas papel borrador adicional)

![](_page_36_Picture_4.jpeg)

![](_page_37_Picture_57.jpeg)

![](_page_38_Picture_57.jpeg)

#### **Problema de palabras: red-shape**

an a e.

*Direcciones: Escribe una función llamada forma- roja, que toma el nombre de una forma y dibuja esa forma (sólida y roja). Agregue una cláusula else que produzca una salida sensible.*

![](_page_39_Picture_394.jpeg)

# **Translating into Algebra**

# **Value Definitions**

![](_page_40_Picture_79.jpeg)

# **Function Definitions**

![](_page_40_Picture_80.jpeg)

A rocket is flying from Earth to Mars at 80 miles per second. Write a function that describes the **distance** *D* that the rocket has traveled, as a function of **time** *t.*

![](_page_41_Picture_99.jpeg)

 $D() =$ 

A rocket is traveling from Earth to Mars at 80 miles per second. Write a function that describes the *time* the rocket has been traveling, as a function of *distance*.

![](_page_42_Picture_91.jpeg)

A rocket leaves Earth, headed for Mars at 80 miles per second. **At the exact same time**, an asteroid leaves Mars traveling towards Earth, moving at 70 miles per second. If the distance from the Earth to Mars is 50,000,000 miles, how long will it take for them to meet?

![](_page_43_Picture_94.jpeg)

![](_page_44_Picture_87.jpeg)

![](_page_45_Picture_87.jpeg)

![](_page_46_Picture_2.jpeg)

![](_page_46_Picture_3.jpeg)

![](_page_47_Picture_2.jpeg)

![](_page_47_Picture_3.jpeg)